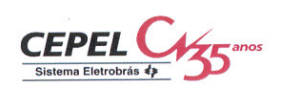

# **RELATÓRIO TÉCNICO**

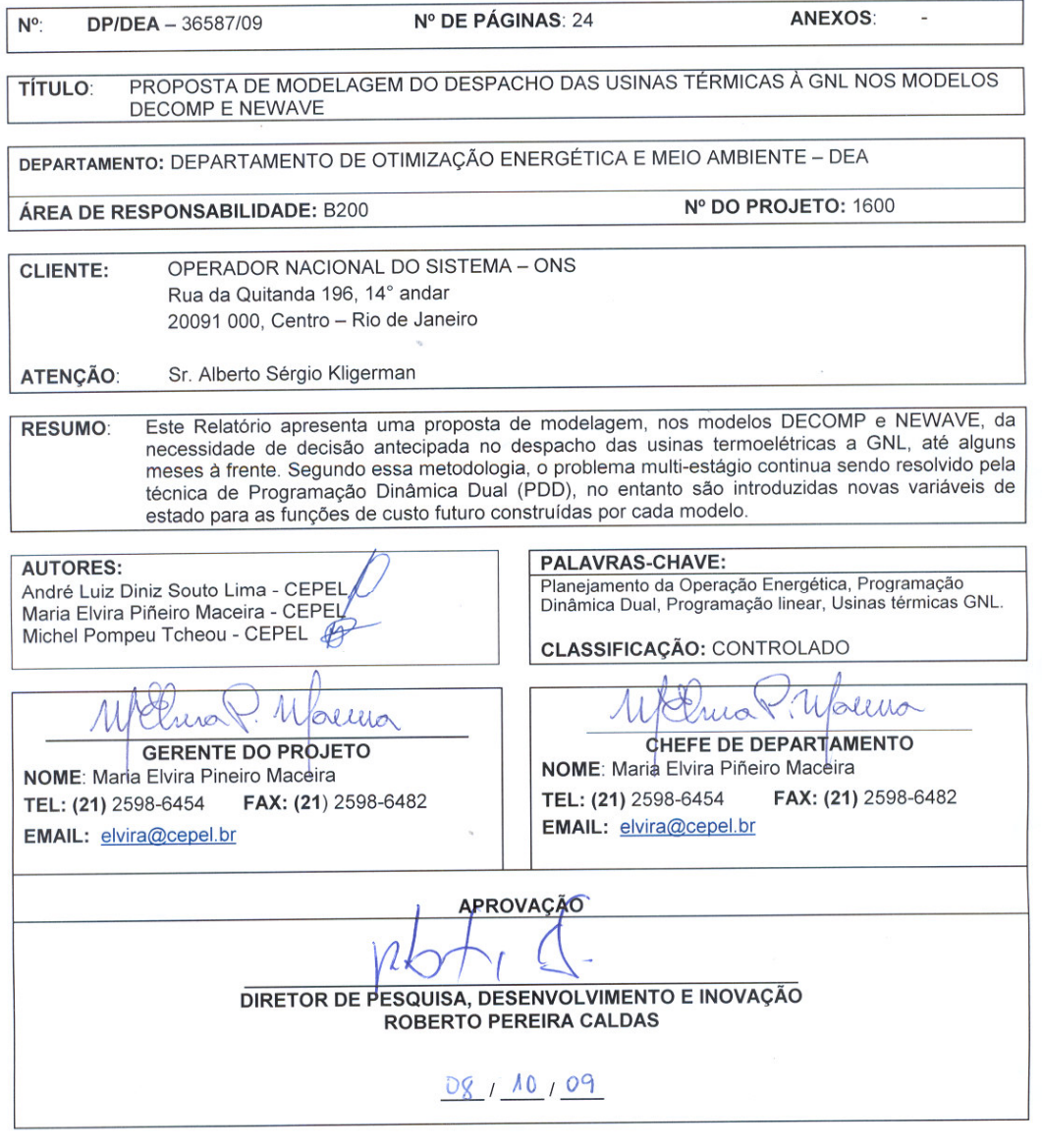

è.

CENTRO DE PESQUISAS DE ENERGIA ELÉTRICA<br>Sede: Av. Horácio Macedo, 354 – Cidade Universitária - Rio de Janeiro - RJ - Brasil - Tel.: 021 2598-6000 - Fax: 021 2598-6482<br>Unidade Adrianópolis: Av. Olinda s/n - Adrianópolis - N

# **CEPEL**

**Centro de Pesquisas de Energia Elétrica** 

# **PROJETO NEWAVE**

**Relatório Técnico** 

# **PROPOSTA DE MODELAGEM DO DESPACHO DAS USINAS TÉRMICAS À GNL NOS MODELOS DECOMP E NEWAVE**

**Setembro / 2009** 

**Revisão 3: 30/09/2010** 

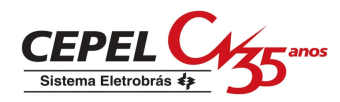

# **AGRADECIMENTOS**

Os autores agradecem às valiosas discussões com os pesquisadores Vitor Silva Duarte, Fernanda Serra Costa, Tiago Norbiato dos Santos, Débora Dias Jardim Penna e Ana Lúcia Pimentel de Sabóia durante o desenvolvimento desta metodologia.

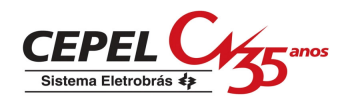

# **ÍNDICE**

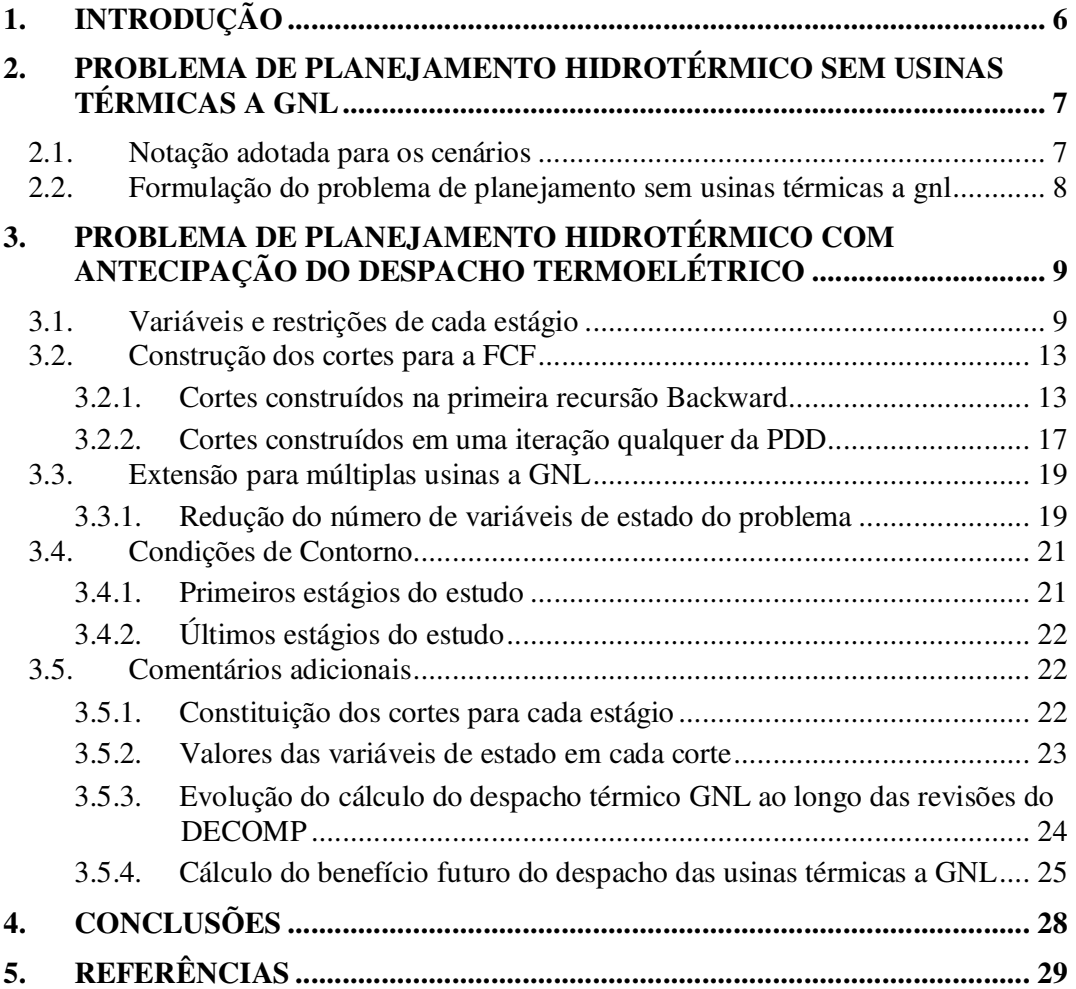

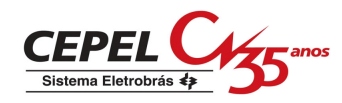

## **Nomenclatura**

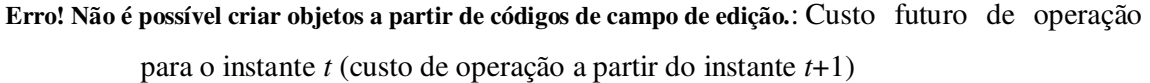

- $\beta$ : Taxa de desconto mensal;
- $c_i$ : *c* : Custo linear de geração da usina térmica *i*;
- $D_i^t$ : : Demanda de energia para o subsistema *i*, no instante *t*;
- $EAF_i^t$ : : Energia afluente ao subsistema *i* no instante *t*;
- $EARM<sub>i</sub><sup>t+1</sup>$ : Energia armazenada no subsistema *i*, ao final do instante *t*;
- $GH_i^{t,s}$ : Geração da usina hidroelétrica *i*, no cenário *s* e instante *t*;
- $GT_i^{t,s}$ : Geração da usina térmica *i*, no cenário *s* e instante *t*;
- $GT_i$ : : Geração mínima da usina térmica *i*;
- $\overline{GT_i}$ Geração máxima da usina térmica *i*;
- *k t i icut* , , γ : Coeficiente para a geração da usina térmica *i* no instante *t+k*, no corte de índice *icut* da função de custo futuro do estágio *t*;
- *Int*: Intercâmbios entre subsistemas;
- *Ki:* Número de meses de antecedência em que o despacho da usina térmica à GNL *i* deve ser decidido;
- *T s D j* , λ : Multiplicador da equação de atendimento à demanda do subsistema *j*, no instante *t* e cenário *s*;
- *t s icut* , λ : Multiplicador do *icut*-ésimo corte da função de custo futuro do estágio *t*, no cenário *s*;
- *NCUT*: Número de cortes da função de custo futuro do estágio corrente;
- *NGNL*: Número de usinas térmicas à gás GNL;
- *NS*: Número de subsistemas;

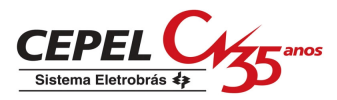

- *p:* ordem do modelo auto-regressivo periódico para modelagem das energias afluentes aos subsistemas;
- *P:* ordem máxima do modelo auto-regressivo periódico para modelagem das energias afluentes aos subsistemas;
- $(\pi_{V})_{i}^{t+1}$ *V i* Coeficiente para a energia armazenada do subsistema *i*, no corte respectivo da função de custo futuro ao final do instante *t*;
- $(\pi_{{}_{F\!A F}})^{\!\scriptscriptstyle t+1}_{{}_{\scriptscriptstyle i}}$  $\pi_{\text{EAF}}$ )<sup> $i+1$ </sup>: Coeficiente para a energia afluente ao subsistema *i*, no corte respectivo da função de custo futuro ao final do instante *t*;
- *s*: índice do cenário
- $SGT^{t,s(\text{iter})}_{j,k}$ :Soma das gerações das usinas térmicas a GNL do subsistema *j*, no cenário *s* e instante *t*, que foram decididas no instante *t-k*;
- *t*: *indice do instante de tempo*;
- *T*: Número de instantes (períodos) de tempo no estudo;
- *w*<sup> $t+1$ </sup>: Termo independente do corte respectivo da função de custo futuro ao final do instante *t*;

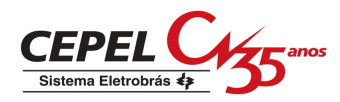

# **1. INTRODUÇÃO**

Até o final do ano de 2010, está prevista a possibilidade de utilização de usinas termoelétricas movidas a Gás Natural Liquefeito (ou simplesmente "usinas térmicas GNL") como um recurso adicional para o atendimento à demanda do setor elétrico brasileiro. Desta forma, a operação dessas usinas deve ser considerada pelos modelos NEWAVE [1]-[2] e DECOMP [3], e atualmente utilizados pelo Operador Nacional do Sistema (ONS) para o planejamento da operação a curto e médio prazos do Sistema Interligado Nacional (SIN).

O despacho das usinas GNL deve ser conhecido alguns meses antes de sua efetiva realização, por dois motivos: a impossibilidade de armazenamento do combustível junto às usinas e o tempo necessário para transportar o GNL desde suas fontes até os pontos onde se localizam as usinas. Entretanto, nas versões atuais dos modelos NEWAVE e DECOMP, o problema é modelado de tal forma que o despacho das usinas termoelétricas em cada estágio e cenário é decidido no próprio estágio, ou seja, após conhecidas as vazões afluentes às usinas hidroelétricas e a tendência hidrológica para o estágio e cenário em questão. Desta forma, esse tipo de representação não atende aos requisitos operativos das usinas térmicas a GNL, e devese buscar uma forma específica de modelar essas usinas no problema de otimização multiestágio.

Esta Nota Técnica apresenta uma proposta de modelagem, nos modelos NEWAVE e DECOMP, da necessidade de decisão antecipada no despacho das usinas termoelétricas a GNL, até alguns meses à frente. A resolução do problema multi-estágio continua sendo realizada pela técnica de Programação Dinâmica Dual (PDD), no entanto se torna necessária a introdução de novas variáveis de estado nas funções de custo futuro construídas por cada modelo.

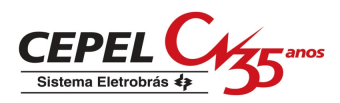

# **2. PROBLEMA DE PLANEJAMENTO HIDROTÉRMICO SEM USINAS TÉRMICAS A GNL**

Nesta seção apresenta-se como se inserem os custos, limites e variáveis referentes à decisão de geração para as usinas térmicas convencionais nos modelos NEWAVE e DECOMP.

## **2.1. NOTAÇÃO ADOTADA PARA OS CENÁRIOS**

A fim de facilitar o entendimento da metodologia proposta nesse documento, introduzem-se as principais definições e notações utilizadas ao longo do texto, em relação aos diferentes intervalos de tempo e cenários considerados nos modelos NEWAVE e DECOMP:

- Um **estágio** corresponde a cada intervalo (instante de tempo) do horizonte de planejamento, e é denotado por *t=*1,...*T*, onde *T* é o número total de intervalos no estudo.
- Um **cenário,** denotado pela letra *s***,** é identificado como um conjunto de possíveis realizações para as afluências às usinas, desde o primeiro estágio até o estágio final *T*.

A Figura 2.1 exemplifica a terminologia de estágios (*t*) e cenários (*s*), para os modelos NEWAVE e DECOMP.

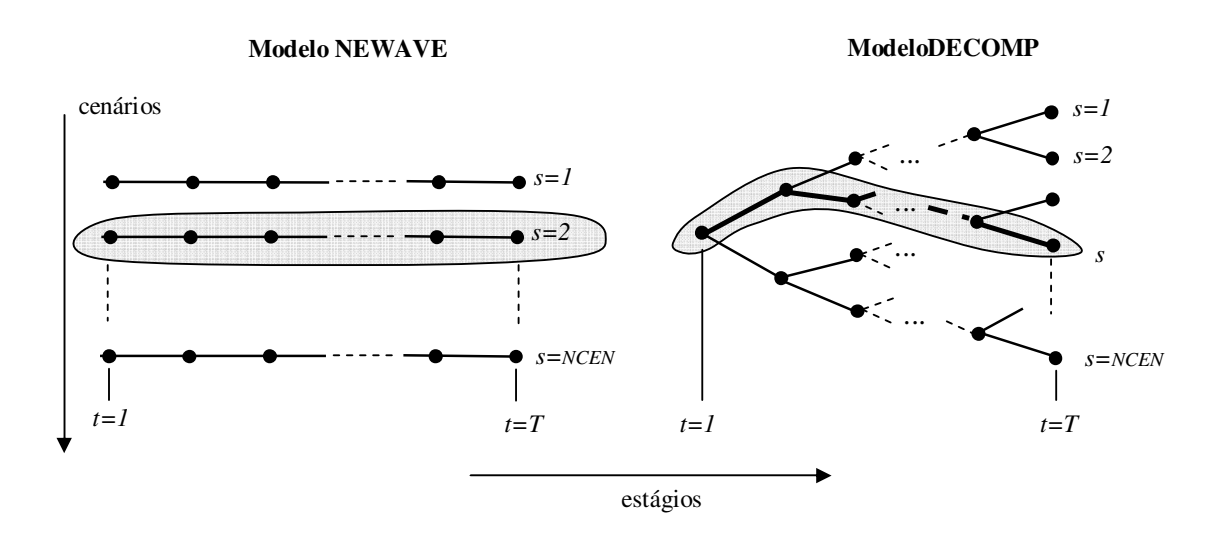

**Figura 2.1 - Definição dos estágios (***t***) e cenários (***s***) nos modelos NEWAVE e DECOMP. Os caminhos hachureados exemplificam um determinado cenário** *s***.** 

Cada par "estágio,cenário" (*t*,*s*) é representado por um nó (círculo) nos diagramas mostrados na Figura 2.1, e corresponde a um determinado subproblema no problema de planejamento da operação multi-estágio a ser resolvido por cada modelo. Observa-se que, enquanto no modelo

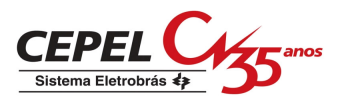

NEWAVE os cenários são dispostos em forma de "pente", no modelo DECOMP os cenários são dispostos em forma de "árvore". Desta forma, um mesmo nó da árvore do DECOMP pode pertencer a vários cenários (quando considerado o caminho completo de *t=1* até *t=T*).

# **2.2. FORMULAÇÃO DO PROBLEMA DE PLANEJAMENTO SEM USINAS TÉRMICAS A GNL**

A formulação tradicional do despacho térmico nos modelos NEWAVE e DECOMP consiste em decidir, no instante *t*, a geração de cada usina térmica neste mesmo instante de tempo. Esta decisão é função das restrições a serem atendidas, do custo de geração das usinas térmicas e dos valores da água para as gerações hidroelétricas, obtidas por meio da função de custo futuro (FCF) ao final do estágio *t*.

Portanto, no que diz respeito ao despacho de uma usina térmica *i* pertencente a um subsistema *j*, os subproblemas para os instantes de tempo (*t*−*K*) e (*t*) <sup>1</sup> , referentes a um determinado cenário *s*, são formulados como mostrado na Figura 2.2:

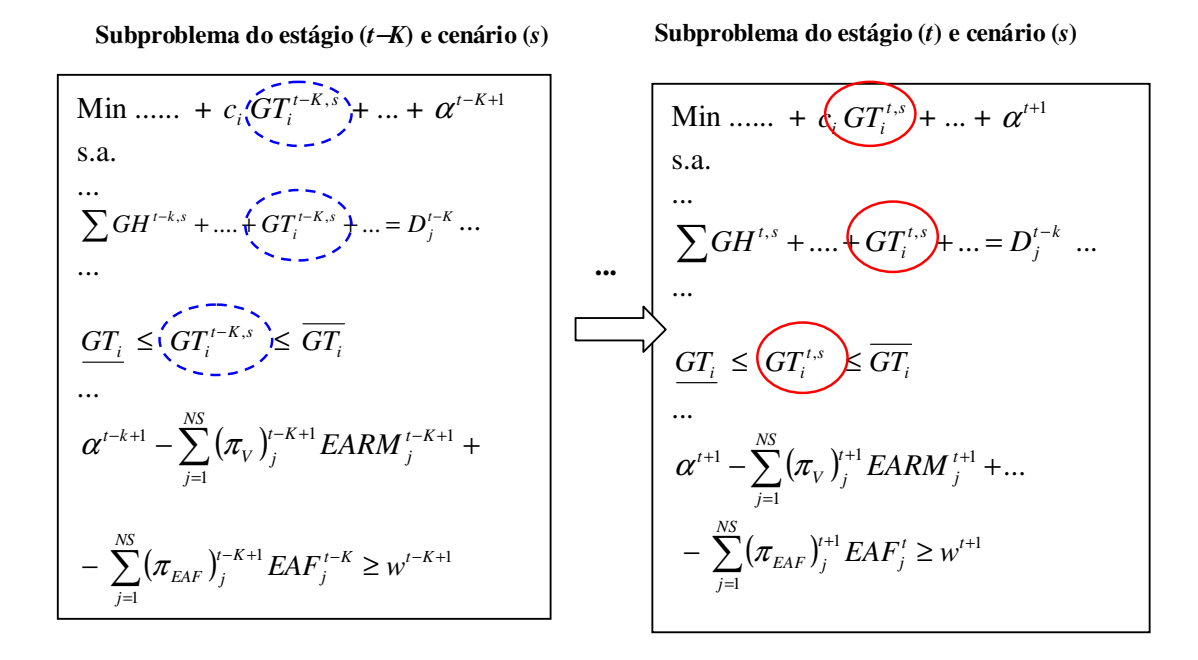

**Figura 2.2 - Inserção do despacho térmico nos subproblemas de planejamento da operação em cada instante de tempo** *t***, na formulação tradicional (sem antecipação do despacho termoelétrico).** 

 $\overline{a}$ 

<sup>&</sup>lt;sup>1</sup> Este valor de *K* corresponderia ao número de estágios para antecipação no despacho da usina térmica. Esse aspecto, que não é considerado na abordagem tradicional, será discutido na seção 3.

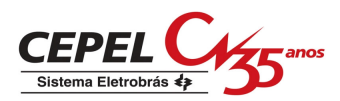

# **3. PROBLEMA DE PLANEJAMENTO HIDROTÉRMICO COM ANTECIPAÇÃO DO DESPACHO TERMOELÉTRICO**

Nesta seção, apresenta-se a proposta de formulação matemática e estratégia de solução para a consideração da antecipação no despacho das usinas térmicas a GNL nos modelos DECOMP e NEWAVE. Na exposição que segue, considera-se uma usina térmica *i*, localizada no subsistema *j*, que utiliza gás GNL para sua geração e cuja geração deve ser decidida com *K*  meses<sup>1</sup> de antecedência. Naturalmente, a abordagem é estendida diretamente para o caso em que haja várias usinas a GNL, em diferentes subsistemas, e com valores distintos de *K*.

### **3.1. VARIÁVEIS E RESTRIÇÕES DE CADA ESTÁGIO**

Neste novo contexto, a geração da usina térmica *i* para o instante *t* deve ser decidida no instante *t*−*K.* Isto quer dizer que, apesar da variável *<sup>t</sup> GT<sup>i</sup>* fazer parte das restrições que envolvem o período *t*, seu valor deve ser decidido no instante *t*−*K*. Com isso, deve-se decidir o valor de geração térmica no instante *t* antes que os valores das variáveis aleatórias para o instante *t* (no caso, as afluências aos reservatórios) sejam conhecidos. Note que, na abordagem tradicional, ao se resolver cada subproblema para o instante *t* na PDD, determinase o valor de  $GT_i^t$  após serem conhecidos os valores de energias / vazões afluentes até o estágio *t*.

Considere dois subproblemas dos instantes de tempo (*t*−*K*) e (*t*), respectivamente, e tais que se encontram no mesmo cenário, conforme mostrado na Figura 3.1 a seguir:

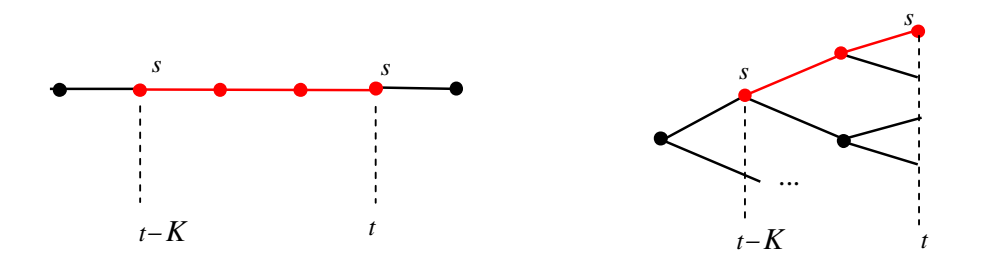

**Figura 3.1 – Exemplos de dois subproblemas que se encontram em um mesmo cenário no NEWAVE (à esquerda) ou no DECOMP (à direita).** 

 $\overline{a}$ 

<sup>&</sup>lt;sup>1</sup> Daqui em diante, considera-se o caso particular de estágios de tempo mensais. Na seção 3.5.3 discute-se como essa metodologia é adaptada para considerar os estágios de tempo semanais do primeiro mês do DECOMP.

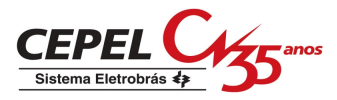

Considerando-se a condição de antecipação na decisão do despacho térmico, as formulações dos subproblemas de planejamento hidrotérmico para os subproblemas dos estágios *t* e *t*−*K* desse cenário são mostradas na Figura 3.2.

**Subproblema do estágio (***t*−*K***) e cenário (***s***) Subproblema do estágio (***t***) e cenário (***s***)**

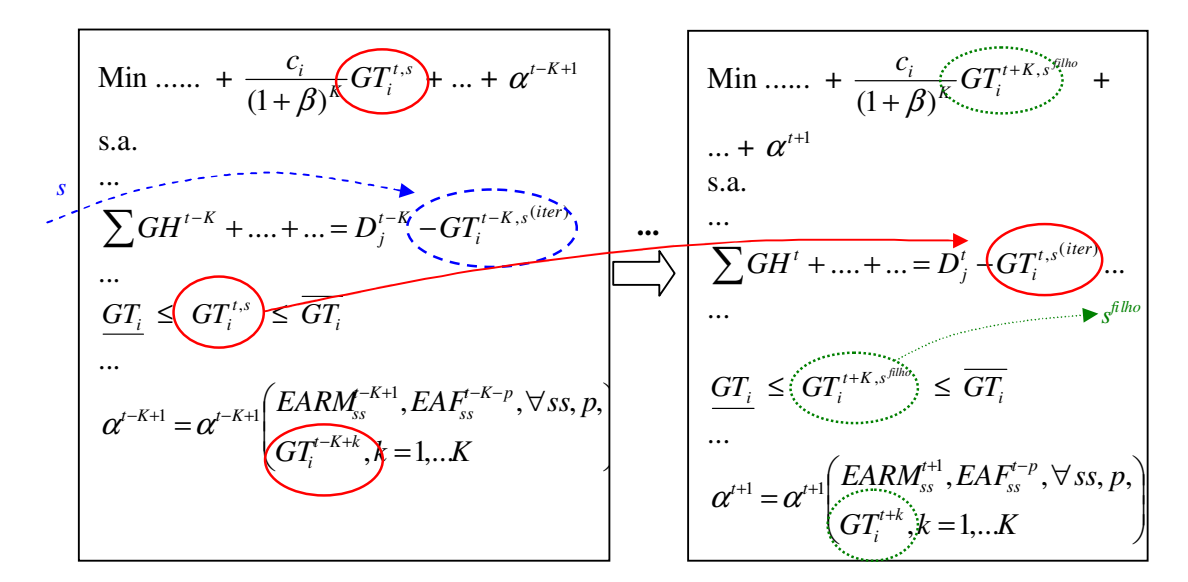

**Figura 3.2 - Inserção do despacho térmico nos subproblemas de planejamento da operação para cada instante** *t***, na formulação com antecipação do despacho térmico.** 

Observe que, no exemplo mostrado, o cenário *s filho* (no estágio *t* + *K*) é uma "continuação" do cenário *s* do estágio *t*, como indicado na Figura 3.3. Para o modelo NEWAVE, *s filho* é o próprio cenário *s*, enquanto que, no modelo DECOMP, *s filho* é um dos cenários "filhos" do cenário *s* (ou seja, é um cenário originado de aberturas realizadas a partir do cenário *s*).

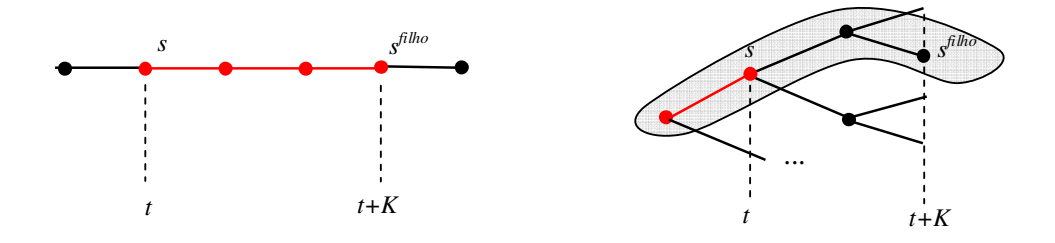

**Figura 3.3 – Exemplo de um cenário** *sfilho* **em (***t+K***), originado a partir do cenário** *s* **em** *t***., para os modelos NEWAVE (à esquerda) e DECOMP (à direita).** 

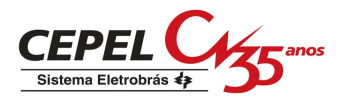

#### **Custos e variáveis para o subproblema de cada estágio**

Nota-se que, como a decisão da variável *<sup>t</sup> GT<sup>i</sup>* deve ser feita no instante *t*−*K,* os limites e custo incremental dessa variável<sup>1</sup> devem ser levados em consideração no subproblema do instante *t*−*K,* como indicado no lado esquerdo da Figura 3.2. Entretanto, essa geração só é "utilizada" no instante *t*, ou seja, essa variável só atenderá a demanda de seu subsistema respectivo no instante *t*, como indicado do lado direito da Figura 3.2. Portanto,  $\leftGT_i^{t(iter)}\right)$  indica a geração da usina térmica *i* no instante *t*, que foi decidida no instante *t*−*K* na simulação *forward* da iteração corrente (*iter*) da PDD, e que aparece como variável de estado para o subproblema do instante *t*.

Na Figura 3.2, indica-se em linha tracejada grossa (ou azul) uma parte da representação da variável *<sup>t</sup> <sup>K</sup> GT<sup>i</sup>* − (que é variável de decisão no instante *t*−*K*−*K* e variável de estado no instante *t*−*K*), e em linha tracejada fina (ou verde) uma parte da representação da variável *GT*<sup>*i*+K</sup> (que é variável de decisão no instante *t* e variável de estado no instante *t*+*K*). Ressalta-se que o mesmo tipo de relacionamento temporal acontecerá para os subproblemas de **todos os instantes de tempo que se encontram defasados de** *K* **períodos,** ou seja, entre (*t*−*1*) e (*t*−*1* + *K*) para a variável  $GT_i^{t-1}$ , entre (*t*+1) e (*t*+1+*K*) para a variável  $GT_i^{t+1}$ , e assim por diante.

#### **Função de custo futuro ao final do subproblema de cada estágio**

A função de custo futuro em determinado instante (ou seja, ao final do subproblema de determinado intervalo de tempo *t*) deve ter, como "estado", todas as variáveis cujos valores já foram decididos (ou observados, no caso de afluências passadas) nos instantes anterior ou igual a *t*, e que aparecem explicitamente nas formulações dos subproblemas *t+1* em diante. Na abordagem tradicional, estas variáveis eram apenas o armazenamento no final do instante *t* (que aparece no subproblema de *t+1*) e as afluências passadas (que aparecem nos subproblemas de *t+1* a *t+p* (no máximo), onde *p* é a ordem do modelo auto-regressivo periódico utilizado para representar as afluências).

 $\overline{a}$ 

<sup>1</sup> Como a geração térmica no instante *t* é decidida no instante *t-K* mas só é efetivamente paga no instante *t*, deve-se considerar, no custo dessa variável, a taxa de desconto referente a *K* instantes de tempo.

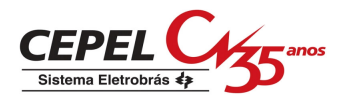

Na abordagem com antecipação do despacho térmico das usinas a GNL, ao final de um determinado instante *t* já foram decididos os valores das variáveis de geração térmica  $GT_i^{t+1}, GT_i^{t+2}, \dots, GT_i^{t+K}$ , que aparecem nas restrições de atendimento à demanda do subsistema *j* nos instantes *t+1*, *t+2*, ... *t+K*, respectivamente. Portanto, a FCF ao final do instante *t* deve incluir como variáveis de estado todos esses valores de geração, como indicado na Figura 3.4 e na última expressão à direita na Figura 3.2. De maneira análoga, a FCF do instante *t*−*K* terá como variáveis de estado os valores de  $GT_i^{t-K+1}, GT_i^{t-K+2},...,$  $GT_i^{t-K+K} = GT_i^t$ .

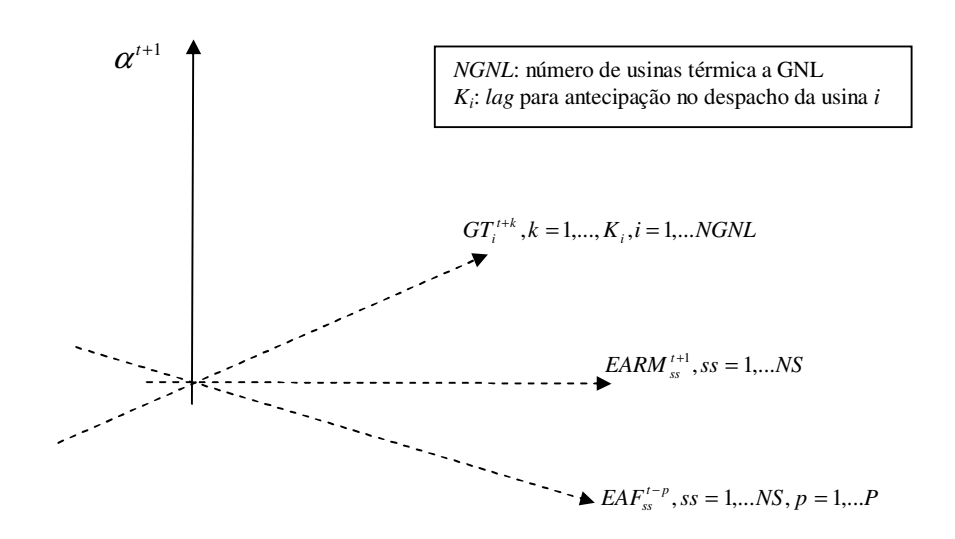

**Figura 3.4 - Representação esquemática da FCF ao final de um instante** *t***, na modelagem da antecipação do despacho das usinas térmicas a GNL.** 

Observe, por exemplo, o subproblema do estágio referente ao instante *t*−*K*: caso não houvesse FCF, a decisão natural do modelo para a variável  $GT_i^t$  seria sempre utilizar a usina térmica no mínimo, já que ela possui um determinado custo de geração e em nada contribui para as restrições do instante *t*−*K*. Entretanto, a FCF do estágio *t*−*K* poderia dar um "sinal" para que a usina térmica fosse programada para ser despachada acima do mínimo no instante *t* (ou seja,  $GT_i^t > GT_i$ ). Em relação às variáveis  $GT_i^{t-K},..., GT_i^{t-2}, GT_i^{t-1}$ , observe que, ao se resolver o subproblema do estágio *t*−*K*, os seus valores já foram decididos (nos instantes *t*−*K*−*K*,...,

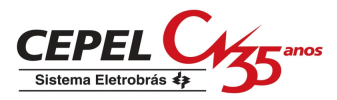

*t*−*K*−*1*) <sup>1</sup> . Entretanto, estes valores irão alimentar da mesma forma a FCF do estágio *t*, através do ajuste do valor de seu RHS<sup>2</sup> .

## **3.2. CONSTRUÇÃO DOS CORTES PARA A FCF**

Descreve-se agora como construir um corte da função de custo futuro para o estágio *t*−*1*, a partir da resolução do subproblema do estágio *t*. Eventuais diferenças entre os modelos NEWAVE e DECOMP (em função das particularidades na representação da estocasticidade em cada modelo) serão discutidas na seção 3.5.

Para facilitar o entendimento, a explicação será dividida em duas partes:

- Cortes construídos na primeira simulação *backward* (quando ainda não se tem nenhum corte prévio para a FCF);
- Cortes incluídos em uma iteração qualquer (quando cada subproblema já possui alguns cortes construídos).

Para simplificar a exposição, não será descrita a construção das parcelas do RHS e dos termos da FCF referentes às variáveis de estado já existentes na formulação tradicional do problema (armazenamento (EARM) e energias afluente passadas (EAF)), uma vez que não há alterações nesses cálculos. Na formulação do subproblema de cada estágio, serão apresentados apenas os termos que se relacionam a essa funcionalidade de modelagem das usinas a GNL. Também será considerada apenas 1 usina térmica a GNL, cuja geração deve ser decidida *K* instantes de tempo anteriores à sua efetiva utilização. A extensão da formulação para mais de uma usina térmica a GNL e com valores distintos de *K* será discutida na seção 3.3, onde se apresenta também uma proposta para redução na dimensão da função de custo futuro.

### **3.2.1. Cortes construídos na primeira recursão Backward**

A formulação do subproblema para um determinado estágio *T* (último estágio do estudo) e cenário (*s*) pode ser escrita como segue:

 $\overline{a}$ 

<sup>&</sup>lt;sup>1</sup> valores estes que também teriam sido determinados a partir das sinalizações dadas pelas suas FCFs respectivas.

<sup>2</sup> da mesma forma que já ocorre com as energias afluentes passadas na modelagem tradicional dos modelos NEWAVE e DECOMP.

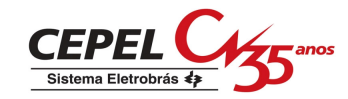

$$
\begin{aligned}\n\min \quad &\dots \dots + \frac{c_i}{(1+\beta)^K} GT_i^{T+K, s^{filhos}} + \dots \\
s.a. \\
&\dots \sum (GH, GT, Int, etc...)^T_{j} \dots = D_j^T - GT_i^{T, s^{(1)}} \pm \dots \quad &\leftarrow \lambda_{D_j}^{T, s} \quad (dem. \text{ss } j) \quad (3.1) \\
&\dots \\
\frac{GT_i}{\cdots} \leq GT_i^{T+K, s^{filhos}} \leq \overline{GT_i}\n\end{aligned}
$$

Note que  $GT_i^{T,s^{(1)}}$  é conhecido, e foi determinado na simulação *forward* da mesma iteração (iter=1), ao se resolver o subproblema referente ao cenário pai do cenário (*s*), no estágio *T*−*K<sup>1</sup>* . A notação (*s filhos*) indica que a geração a ser determinada neste estágio é válida para todos os subproblemas, no estágio *T+K*, que são filhos do cenário (*s*) do estágio *T*.

Após resolver esse subproblema, obtêm-se os valores para as variáveis de decisão do estágio *t*, entre as quais se inclui  $GT_i^{T+K,s}$  *s filhos*</sub>, assim como os multiplicadores ótimos das restrições. Em particular, denomina-se  $\lambda_{D_j}^{T,s}$  $\lambda_{n_i}^{T,s}$ o multiplicador da equação de atendimento à demanda do subsistema *j* (onde se localiza a usina térmica *i*), no instante *T* e cenário (*s*).

#### **Construção do corte para o estágio** *T*−**1**

Deve-se construir um corte para a FCF do estágio *T*−*1*. Explicitando apenas os termos referentes à geração térmica, este corte será dado por:

$$
\alpha^T \geq w^* + \sum_{j=1}^{NS} (\pi_{V})^T_j EARM_j^T + \sum_{j=1}^{NS} (\pi_{EAF})^T_j EAF_j^{T-1} + \lambda_{D_j}^{T,s} (-1) (GT_i^{T,s(\text{iter})} - GT_i^{T,s(\text{1})})
$$
(3.2)

onde:

 $\overline{a}$ 

 $GT_i^{T,s^{(1)}}$ : Valor de geração térmica para o cenário (s) <sup>2</sup> do estágio *T*, determinado no cenário antecessor a (*s*) no estágio *T*−*K*, **na iteração (iter=1) em que se construiu o corte.** Ou seja, neste corte recém construído, este valor não muda de uma iteração para a outra da PDD, e pode ser incorporado diretamente no valor do termo independente *w \** ;

<sup>&</sup>lt;sup>1</sup> ou seja, na mesma série, no NEWAVE, ou no respectivo cenário pai da árvore, no DECOMP.

<sup>2</sup> na verdade, este mesmo valor é utilizado, no DECOMP, em todos os nós do estágio *T* que compartilham, com o cenário (*s*), o mesmo nó antecessor no estágio *T-K*, conforme mostra a Figura 3.8 mais adiante.

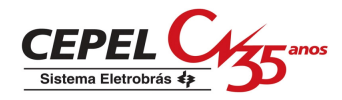

 $GT_i^{T,s(\text{iter})}$ : Valor de geração térmica para o cenário *s* do estágio *T*, determinado no cenário antecessor a (*s*) no estágio *T*−*K*, **na iteração corrente da PDD.** Ou seja, este valor é atualizado a cada iteração da PDD, utilizando-se o valor obtido na iteração corrente (*iter*);

#### **Utilização do corte no estágio** *T*−**1 e construção do corte para o estágio** *T*−*2*

O subproblema do estágio *T*−*1* para o cenário (*s*) ficará da seguinte forma ao se introduzir o corte (3.2) recém construído:

 $\left(\pi_{_V}\right)^{ \mathrm{\scriptscriptstyle T} }_{,i} EARM^{\mathrm{\scriptscriptstyle T} }_{,j} + \sum^{\infty} \left(\pi_{_{EAF}}\right)^{ \mathrm{\scriptscriptstyle T} }_{,i} EAF^{\mathrm{\scriptscriptstyle T} -1}_{j} - \lambda_{_{D}} {_{j}} GT^{\mathrm{\scriptscriptstyle T},s\;^{(iter)}}_{,i} \quad \leftarrow \quad \mathcal{X}^{\mathrm{\scriptscriptstyle T} -1,s}$ *s D j NS j T j T EAF j NS j T j T*  $V^T \geq w^* + \sum_{i=1}^{\infty} (\pi_v)_j^T EARM_j^T + \sum_{i=1}^{\infty} (\pi_{_{EAF}})_j^T EAF_j^{T-1} - \lambda_{_{D}~j}^{\;\;s} GT_i^{T,s~(iter)} \quad \leftarrow \quad \mathcal{X}^{T-1,s}$  $GT_i \leq GT_i^{T-1+K,s^{filhos}} \leq \overline{GT_i}$  $T-1, s$  $... \sum (GH, GT, Int, etc...)^{T-1}_{j}... = D^{T-1}_{j} - GT^{T-1,s^{(iter)}}_{i} \pm ... \quad \leftarrow \lambda_{D_{j}}^{T-1,s}$  (dem. ss j)  $\frac{C_i}{R\Lambda^K}GT_i^{T-1+K,s^{filhos}} + ...$ *s a* .. 1 1 1 \*  $\sum (\pi)^{T} EADM^{T} + \sum (\pi)^{T} EAT^{T-1} - 2^{S}CT^{T,s}$ <sup>(ller)</sup> (2<sup>T-1</sup> ... ...  $(1+\beta)$ min ........ +  $\frac{c_i}{(1-\alpha)K}GT_i^{T-1+K,s}$ = − =  $\alpha^T \geq w^* + \sum_{i=1}^{N} (\pi_{V})^T_i EARM_{i}^T + \sum_{i=1}^{N} (\pi_{EAF})^T_i EAF_{i}^{T-1} - \lambda_{D,i}^{s} GT_{i}^{T,s} \overset{(iter)}{\longleftarrow} \rightarrow \lambda^T$ + +  $\beta$ (3.3)

Note que, para o subproblema do estágio *T*−*1*, a variável de estado de geração térmica **não é apenas**  $GT_i^{T-1,s^{(iter)}}$  (determinada no estágio T−*1*−*K*, ou seja, a *K* estágios passados), mas **também a variável**  $GT_i^{T,s^{(iter)}},$  que foi determinada no estágio *T*−*K*, (ou seja, a *K*−*1* estágios passados) e que aparece no corte de Benders. Denotaremos por  $\lambda^{T-1,s}$  o multiplicador relacionado a este corte: um sub-índice indicará depois o número do corte (vide seção 3.2.2), e o supra-índice contém o estágio e cenário referente a este multiplicador).

Portanto, o corte a ser construído para o estágio *T*−2 será da forma:

$$
\alpha^{T-1} \geq w^* + \sum_{j=1}^{NS} (\pi_{V})_j^{T-1} EARM_j^{T-1} + \sum_{j=1}^{NS} (\pi_{EAF})_j^{T-2} EAF_j^{T-2} + \lambda_{D_j}^{T-1,s} (-1) (GT_i^{T-1,s} (iter) - GT_i^{T-1,s} (iter)) + \sum_{j=1}^{NS} (\pi_{EAF})_j^{T-1} EAF_j^{T-2} + \lambda_{D_j}^{T-1,s} (-1) (GT_i^{T-1,s} (iter))
$$

termo referente à geração térmica decidida em *T*−*K*−*1*, e que é realizada no estágio *T*−*1*.

+  $\lambda^{T-1,s} \lambda_{D_j}^{T,s}(-1) \Big| GT_i^{T,s^{(iter)}} - GT_i^{T,s^{(1)}} \Big|$  (3.4)

Modelagem do Despacho das Usinas Térmicas à GNL 15

termo referente à geração térmica decidida em *T*−*K*, e que é realizada no estágio *T*.

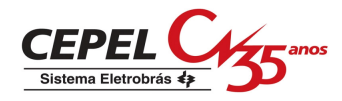

A soma  $\left(\lambda_{D_j}^{T-1,s}GT_i^{T-1,s^{(1)}}\right)+\left(\lambda^{T-1,s}\lambda_{D_j}^{T,s}GT_i^{T,s^{(1)}}\right)$ *T s*  $\mathcal{L}^{T-1,s^{(1)}}$  +  $\left(\mathcal{X}^{T-1,s} \mathcal{A}_{D}^{-T}\right)$  $\lambda_{D_j}^{T-1,s} GT_i^{T-1,s^{(1)}} + \left(\lambda^{T-1,s} \lambda_{D_j}^{T,s} GT_i^{T,s^{(1)}}\right)$  será incorporada à parcela fixa do termo independente, *w \** , enquanto os outros dois termos se constituirão em dois coeficientes para este corte:

- o coeficiente  $(-\lambda_{D_j}^{T-1,s})$  $-\lambda_{D_i}^{T-1,s}$ ), que multiplicará o valor de  $GT_i^{T-1,s(iier)}$  obtido na iteração corrente;
- o coeficiente  $(-\lambda^{T-1,s}\lambda_{D_j}^{T,s})$  $-\lambda^{T-1,s} \lambda_{D_j}^{T,s}$ ), que multiplicará o valor de  $GT_i^{T,s(\text{iter})}$  obtido na iteração corrente.

Note que, se *K* > 2, ao utilizar este corte no estágio *T*−*2*, ambos os coeficientes ficarão "do lado direito do corte", pois tanto  $GT_i^{T-1,s^{(iter)}}$  como  $GT_i^{T,s^{(iter)}}$  ainda serão valores já determinados em subproblemas anteriores ao subproblema do estágio *T*−*2.* (subproblemas *T*−*4* e *T*−*3*, respectivamente)

Percebe-se que, ao se prosseguir neste processo, mais termos serão incluídos como variáveis de estado de geração térmica, até um valor máximo de *K* termos. Isto ocorre porque, ao atingirmos o estágio *T*−*K*, as variáveis de estado do corte serão  $GT_i^{T-k+1,s^{(iter)}}, GT_i^{T-k+2,s^{(iter)}},...,$  $GT_i^{T-k+k,s^{(iter)}} = GT_i^{T,s}$ . Entretanto, a variável  $GT_i^{T,s}$  é variável de decisão do estágio  $T-K$ , e não mais uma variável de estado  $GT_i^{T,s^{(iter)}}$ . Assim, ao invés de ficar do lado direito no corte de Benders, passa para a matriz do PL (programa de programação linear), deixando então de haver a geração de mais termos recursivos no corte<sup>1</sup>.

Para facilitar a exposição mais geral que será feita na seção seguinte, é conveniente adotarmos a seguinte notação:

*k T i icut* ,  $\gamma_{i, i \text{cut}}^{k, T}$ : Coeficiente de  $GT_i^{T+k}$  (geração da usina térmica *i* no estagio  $T+k$ ) no corte de índice *icut* do estágio *T*, para *k* = 1,...*K*.

No exemplo, mostrado, teríamos então:

 $\overline{\phantom{a}}$ 

<sup>&</sup>lt;sup>1</sup> Este processo é semelhante à modelagem do tempo de viagem da água entre usinas hidroelétricas nos modelos DECOMP e DESSEM-PAT [4].

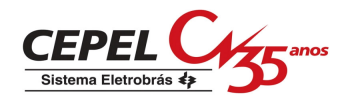

$$
\begin{cases}\n\gamma_{i,1}^{1,T-1} = -\lambda_{D_j}^{T,s} & \text{(termo para } GT_i^{T-1+1} \text{ no primeiro corte da } FCF \text{ do estágio } T-1\text{)} \\
\gamma_{i,1}^{1,T-2} = -\lambda_{D_j}^{T-1,s} & \text{(termo para } GT_i^{T-2+1} \text{ no primeiro corte da } FCF \text{ do estágio } T-2\text{)} \\
\gamma_{i,1}^{2,T-2} = \lambda_{D_j}^{T-1,s} \lambda_{D_j}^{t,s} & \text{(termo para } GT_i^{T-2+2} \text{ no primeiro corte da } FCF \text{ do estágio } T-2\text{)}.\n\end{cases}
$$

Assim, para um determinado estágio *t*, uma usina *i* que tenha uma decisão antecipada de *K* estágios terá, para o corte de índice *icut*, os coeficientes  $\gamma_{i, i \text{cut}}^{1, t}$ ,1  $\gamma_{i,icut}^{1,t}$ ,  $\gamma_{i,icut}^{2,t}$ *i icut* 2,  $\gamma_{i, i \text{cut}}^{2, t}$ , ...,  $\gamma_{i, i \text{cut}}^{K, t}$ *i icut* ,  $\gamma_{i,jcut}^{K,t}$ , referentes, respectivamente, às variáveis  $GT_i^{t+l}$ ,  $GT_i^{t+2}$ ,...,  $GT_i^{t+K}$ , sendo que:

- os  $(K-1)$  termos  $\gamma_{i, i \text{cut}}^{1,t} G T_i^{t+l}, ..., \gamma_{i, i \text{cut}}^{k-1,t} G T_i^{t+k-1}$ ,1  $\gamma_{i, i c u t}^{\, 1, t} G T_{i}^{\, t+l},\, ..., \, \gamma_{i, i c u t}^{\, \, \, k-1, t} G T_{i}^{\, t+k-1}$  $k-1, t$  $\gamma_t^{t+l}, \ldots, \gamma_{i, \textit{icut}}$  $\gamma_{i, i \text{cut}}^{1, t} G T_i^{t+l}, ..., \gamma_{i, i \text{cut}}^{k-1, t} G T_i^{t+k-1}$  ficarão do "lado direito do corte", pois se constituem variáveis de estado do subproblema *t*;
- o termo  $\gamma_{i, i \text{cut}}^{K, t} G T_i^{t+K}$  $\gamma_{i, i \text{cut}}^{K, t} G T_i^{t+K}$  ficará "do lado esquerdo do corte", pois se refere a uma variável de decisão do estágio *t*.

#### **3.2.2. Cortes construídos em uma iteração qualquer da PDD**

Segundo a metodologia descrita na seção 3.2.1, considere a seguinte formulação para o subproblema de um estágio *t*, em uma iteração *L* da PDD, quando já existem *NCUT* cortes construídos para esse estágio:

$$
\min \dots \dots + \frac{c_i}{(1+\beta)^K} GT_i^{t+K, s^{filhas}} + \dots
$$
\n*s.a.*\n
$$
\dots \sum (GH, GT, Int, etc...)^t_{j} \dots = D_j^t - GT_i^{t,s} \quad \pm \dots \quad \leftarrow \quad \lambda_{D_j}^{t,s} \quad (dem. \text{ss } j)
$$
\n
$$
\dots \quad \text{or}
$$
\n
$$
\frac{GT_i}{\text{s}} \leq GT_i^{t+K, s^{filhas}} \leq \overline{GT_i}
$$
\n
$$
\dots \quad \text{s.t.}
$$
\n
$$
\alpha^{t+1} + \dots - \gamma_{i,icut}^{K,t} GT_i^{t+K, s^{filhas}} + \dots \geq \quad \alpha^{t+1} + \dots - \gamma_{i,icut}^{K,t} GT_i^{t+K, s^{filhas}} \quad icut = 1, \dots, NCUT \quad \leftarrow \quad \lambda_{icut}^{t,s}
$$
\n
$$
(3.5)
$$

Note que, na expressão do corte, o termo relacionado à  $GT_i^{t+K, s^{filhos}}$  aparece do lado esquerdo, pois essa variável é de decisão para o estágio *t*. Já as variáveis  $GT_i^{t,s(L)}$  e ( $GT_i^{t+k,s^{filhas}(L)}$  $GT_i^{\scriptscriptstyle t+k, s^{\scriptscriptstyle filhos}(L)},$  para *k*=1,...,*K*−*1*), aparecem do lado direito, pois já foram decididas na iteração atual (*L*), nos estágios (*t+1*−*K*) a (*t*−*1*).

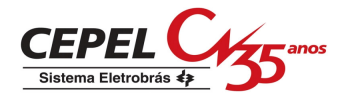

Seguindo procedimento análogo ao apresentado na seção 3.2.1, o corte a ser construído para o estágio *t*−1 será da forma:

$$
\alpha^{t} \geq w^{*} + \sum_{j=1}^{NS} (\pi_{V})^{t} EARM_{j}^{t} + \sum_{j=1}^{NS} (\pi_{EAF})^{t} EAF_{j}^{t-1} + \lambda_{D,j}^{t,s} (-1) (GT_{i}^{t,s^{(iter)}} - GT_{i}^{t,s^{L}}) + \sum_{j=1}^{NS} (\pi_{EAF})^{t} EAF_{j}^{t-1} + \sum_{j=1}^{NS} (\pi_{EAF})^{t} EAF_{j}^{t-1} + \sum_{j=1}^{NS} (\pi_{EAF})^{t} EAF_{j}^{t-1}
$$

termo referente à geração térmica decidida em *t*−*K*, e que é realizada no estágio *t*.

$$
+\sum_{i\text{cut}=1}^{NCUT} \left[ \mathcal{X}_{i\text{cut}}^{t,s} \sum_{k=1}^{K-1} \gamma_{i,\text{cut}}^{k,t} \left( GT_{i}^{t+k,s^{(iter)}} - GT_{i}^{t+k,s^{(L)}} \right) \right]
$$
(3.6)

termos referentes às gerações térmicas decididas em *t*−*k*, (*k=1,...K*−*1*), e que serão realizadas nos estágios *t+1,...,t*−*1+K*.

A soma 
$$
\left(\lambda_{D_j}^{t,s}GT_i^{t-1,s^{(L)}}\right) + \sum_{icut=1}^{NCUT} \left(\lambda_{icut}^{t,s} \sum_{k=1}^{K-1} (-)\gamma_{i,icut}^{k,t}GT_i^{t+k,s^{(L)}}\right)
$$
será incorporada à parela fixa do

termo independente (*w \** ), enquanto os outros termos se constituirão em coeficientes para este corte:

• 
$$
\gamma_{i, i \text{cut}}^{1, t-1} = -\lambda_{Dj}^{t, s}
$$
: coefficiente para  $GT_i^{t, s(i \text{ter})}$  no corte do estágio  $t - l$ ;

• 
$$
\gamma_{i, i \text{cut}}^{k+1, t-1} = \sum_{i \text{cut}=1}^{NCVT} \chi_{i, \text{cut}}^{t, s} \gamma_{i, \text{cut}}^{k, t} : \text{coefficients para } GT_i^{t+1, s^{(iter)}}, k=1, \dots, K-1;
$$

Note que *L* denota a iteração onde o corte está sendo construído, e *iter* denota uma iteração futura, onde o corte será utilizado.

#### **Utilização do corte no estágio** *t*−**1**

Finalmente, o corte (3.6), ao ser utilizado no subproblema do estágio *t*−*1* na iteração corrente, ficará como mostrado abaixo:

$$
\alpha^{t} + \dots - \gamma_{i, i \text{cut}}^{K, t-1} G T_{i}^{t-1+K, s} + \dots \ge
$$
  

$$
w^{*} + \dots + \sum_{k=1}^{K-1} \gamma_{i, i \text{cut}}^{k, t-1} G T_{i}^{t-t+k, s^{filhos}(iter)},
$$

ficando, portanto, com a mesma expressão geral que a indicada em (3.5).

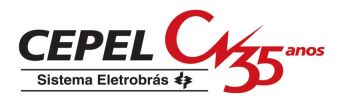

### **3.3. EXTENSÃO PARA MÚLTIPLAS USINAS A GNL**

Os procedimentos de construção e utilização dos cortes da FCF, descritos na seção 3.2, podem ser estendidos diretamente para um problema onde se consideram *NGNL<sup>j</sup>* usinas termoelétricas a GNL para cada subsistema *j*. Empregando a notação *NGNL*<sub>TOT</sub> =  $\sum^{\infty}$ =  $=$  $\sum_{n=1}^{N}$  $NGNL_{TOT} = \sum_{j=1}^{NGNL}_{j}$ , a formulação geral de cada corte da FCF passará a ser a seguinte:

$$
\alpha^{t+1} + \dots - \sum_{i=1}^{NGNL_{TOT}} \gamma_{i, icut}^{K,t} GT_i^{t+K, s^{filhos}} + \dots \ge
$$
\n
$$
w^* + \dots + \sum_{i=1}^{NGNL_{TOT}} \sum_{k=1}^{K-1} \gamma_{i, icut}^{K,t} GT_i^{t+k, s^{filhos}(L)}, \text{ icut = 1, ..., NCUT.}
$$
\n(3.7)

Segundo a equação (3.7), o acréscimo na dimensão da FCF do problema de planejamento da operação, é de até *NGNLTOT* × *K* variáveis de estado adicionais, onde *K* é o *lag* máximo de decisão das usinas e *NGNLTOT* é o número total de usinas térmicas a GNL no sistema. A questão que se levanta é: como se comportará a convergência do processo de PDD caso o valor de *NGNLTOT* seja muito grande? Caso um estudo comportasse, por exemplo, 10 usinas a GNL, com um *lag* máximo de 3 meses para a antecipação na decisão de despacho, poderia haver um acréscimo de até 30 variáveis de estado na FCF do problema.

No entanto, através de um artifício exato do ponto de vista matemático, **é possível limitar o número de variáveis de estado até um valor máximo de** *NS* × *K*, onde *NS* é o número de subsistemas e *K* é o *lag* máximo de decisão das usinas. Este procedimento é descrito na seção a seguir:

### **3.3.1. Redução do número de variáveis de estado do problema**

Nesta seção apresenta-se uma forma **exata,** do ponto de vista matemático, de reduzir a dimensão da FCF do problema, quando o número de usinas termoelétricas a GNL for muito grande.

Considere o subproblema referente a determinado estágio *t* e, conforme mencionado anteriormente, seja *K* o maior *lag* de decisão existente entre todas as usinas térmicas a GNL do sistema. As equações de atendimento à demanda de cada subsistema *j* para esse estágio *t* são formuladas conforme mostrado a seguir:

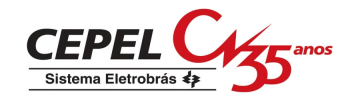

$$
\sum (GH, GT, Int, etc...)^{t}{}_{j} + ... + ... = D^{t}_{j} + \n- \left( \sum_{i \in s | K_{i} = 1} GT_{i}^{t, s^{(iter)}} + \sum_{i \in s | K_{i} = 2} GT_{i}^{t, s^{(iter)}} + ... + \sum_{i \in s | K_{i} = K} GT_{i}^{t, s^{(iter)}} \right).
$$
\n(3.8)

Observe que, no lado direito da equação, as gerações termoelétricas foram agrupadas de acordo com o *lag* de decisão *K<sup>i</sup>* de cada usina *i*. Assim, a *k*-ésima parcela agrupa as usinas a GNL com *lag*  $K_i = k$ , e corresponde à soma das gerações das usinas termoelétricas a GNL do subsistema *j*, no estágio *t*, que foram decididas no estágio *t*−*k*.

Note que, em cada uma dessas parcelas, **não importa o valor de geração individual de cada usina**, apenas o valor total a ser abatido da demanda. Portanto, é possível definir, no problema, variáveis artificiais para agrupar os termos em cada parcela à direita de (3.8).

$$
\sum (GH, GT, Int, etc...)^{t} + ... + ... = D^{t}_{j} - (SGT^{t,s("iter)}_{j,1} + SGT^{t,s("iter)}_{j,2} + ... + SGT^{t,s("iter)}_{j,K})
$$
(3.9)

onde  $SGT^{t,s<sup>(iter)</sup> }_{j,k}$  indica a soma de gerações térmicas a GNL no subsistema *j*, no estágio *t*, decididas em *t*−*k*, com *k* variando de 1 até *K*.

Entretanto, é necessário ainda representar adequadamente as variáveis  $SGT^{t,s^{(iter)}}_{j,k}$  no subproblema do estágio *t*−*k*. Isto é feito introduzindo-se, para cada estágio *t* uma restrição para cada subsistema *j* e *lag k*, conforme mostrado abaixo:

$$
\min \dots \dots + \sum_{i} \frac{c_{i}}{(1+\beta)^{K_{i}}} GT_{i}^{t+K_{i},s^{flloss}} + \dots
$$
\n*s.a.*\n
$$
\dots \sum (GH, GT, Int, etc...)^{t}_{j} \dots = D_{j}^{t} - \sum_{k=1}^{K} SGT_{j,k}^{t,s^{(iter)}} , j = 1,...,NS
$$
\n
$$
\dots
$$
\n
$$
\frac{GT_{i} \le GT_{i}^{t+K_{i}s^{flloss}} \le \overline{GT_{i}} , i = 1,NGNL
$$
\n
$$
SGT_{j,k}^{t+k,s^{flloss}} - \sum_{i \in j|K_{i}=k} GT_{i}^{t+k,s^{flloss}} = 0, \qquad j = 1,...,NS, k = 1,...K
$$
\n
$$
\dots
$$
\n
$$
\alpha^{t+1} + \dots - \sum_{j=1}^{NS} \left[ \sum_{k=1}^{K} \gamma_{j,tcut}^{k,t} SGT_{j,k}^{t+k,s^{flloss}} \right] + \dots \ge
$$
\n
$$
w^{*} + \dots + \sum_{j=1}^{NS} \left[ \sum_{k=1}^{K} \sum_{l=1}^{k-1} \gamma_{j,tcut}^{t,t,s} SGT_{j,k}^{t+l,s^{(iter)}} \right], i \text{ cut} = 1,...,NCUT. \tag{3.10}
$$

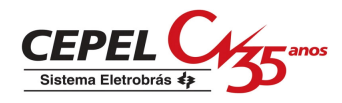

É interessante notar que:

- Não há problema algum no fato de usinas térmicas a GNL com mesmo lag *Ki* terem custos diferentes. O custo de cada uma delas está sendo considerado individualmente no instante *t,* apenas o impacto de sua geração em *t+K<sup>i</sup>* é que está sendo considerado de forma conjunta, em uma única variável de estado  $SGT_{j, K_i}^{t+K_i, s^{filhos}}$ ;
- os coeficientes γ não são indexados por *l*, o que é natural do ponto de vista conceitual: o impacto no custo futuro, **avaliado ao final do instante** *t***,** de 1 MW de geração de uma usina térmica a GNL a ser realizada em *t+k*, é o mesmo, independente se essa geração foi decidida, por exemplo, em *t+k*−*2* (que corresponde *<sup>t</sup> <sup>k</sup> <sup>s</sup> SGT<sup>j</sup>* , 2, + ) ou *t+k*−*3* (que corresponde a *SGT*<sup> $t+k,s$ </sup>,  $\sum$ .

Segundo o procedimento descrito acima, a FCF de cada estágio, **não terá uma variável de estado para cada usina térmica GNL, mas sim uma variável de estado para cada** *lag K<sup>i</sup>*  **e subsistema** *j*. Portanto, o acréscimo no número de variáveis de estado do problema será de no máximo *NS* × *K*, e **não depende do número de usinas térmicas a GNL.** Para um exemplo típico com *lag* de 2 meses e 4 subsistemas, teríamos no máximo 8 variáveis de estado adicionais na FCF.

# **3.4. CONDIÇÕES DE CONTORNO**

Nesta seção, descrevem-se as condições de contorno para a modelagem da antecipação na decisão do despacho das usinas térmicas a GNL. Essas condições se referem aos primeiros (de *t = 1* à *K*−*1*) e últimos (de *t = T*−*K+1* à *T*) estágios do horizonte de estudo, onde *T* é o número de estágios no estudo.

### **3.4.1. Primeiros estágios do estudo**

Estes estágios irão apresentar as seguintes particularidades:

• os cortes da função de custo futuro do estágio *t* (para *t* < *K*) conterão apenas os termos *k t i icut*  $k-1,t$ *i icut*  $k - (t-1), t$ *i icut* , , ,1 ,  $(t-1),$  $\gamma_{i, cut}^{k-(t-1), t}, ..., \gamma_{i, cut}^{k-1, t}, \gamma_{i, cut}^{k, t}$ , que correspondem às gerações em  $t = 1+k, ..., t+k$ , que são decididas nos estágios *1* a *t*;

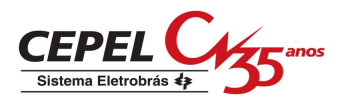

• Nas equações de atendimento à demanda para os estágios  $t = 1$  até *K*, a variável  $GT_i^t$  (que aparece do lado direito), não é uma variável de estado, mas sim um dado de entrada, que deverá ser lido nos arquivos de entrada do modelo;

### **3.4.2. Últimos estágios do estudo**

Na formulação matemática dos estágios *t = T*−*K+1* a *t = T* , deve-se decidir a geração térmica para os estágios *t =* (*T +1*) a *t =*(*T+K*) , respectivamente, os quais se situam **após o horizonte de estudo**. Portanto, deve-se proceder da seguinte forma:

- **modelo NEWAVE:** como este modelo é o último da cadeia, pode-se ignorar as restrições referentes a estas gerações, já que os valores destas variáveis serão sempre nulos. Observe que há um custo associado a esta geração e nenhuma restrição a ser atendida por ela, já que não haverá restrições de atendimento à demanda para os estágios *t* > *T*.
- **modelo DECOMP:** Inserem-se normalmente, no PL, as restrições de limite e o custo para a variável  $GT_i^{t+K}$ . A sinalização para o eventual despacho dessas gerações será dada pela FCF que o NEWAVE enviará ao DECOMP, pois nessa função haverá coeficientes para estas gerações nos cortes;

### **3.5. COMENTÁRIOS ADICIONAIS**

Nessa seção fazem-se alguns comentários finais em relação à inserção da modelagem proposta na metodologia já existente de resolução dos problemas de planejamento a curto e médio prazos nos modelos DECOMP e DESSEM, por Programação Dinâmica Dual.

### **3.5.1. Constituição dos cortes para cada estágio**

O procedimento de construção dos cortes em ambos os modelos continua o mesmo, ou seja:

- **Modelo NEWAVE:** Há uma única FCF para cada estágio (vide Figura 3.5). Em cada iteração, constroem-se *NCEN* cortes para o estágio *t*, onde cada corte é obtido pela média dos valores para os *NLEQ* subproblemas oriundos de cada nó do estágio *t*+1.
- **Modelo DECOMP:** Constrói-se uma FCF diferente para cada nó da árvore (vide Figura 3.6). Assim, os coeficientes do corte para um determinado nó do estágio *t* são calculados através da média dos valores obtidos para os **nós filhos desse nó**, no estágio *t*+1.

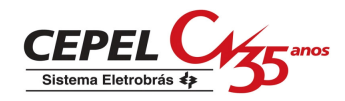

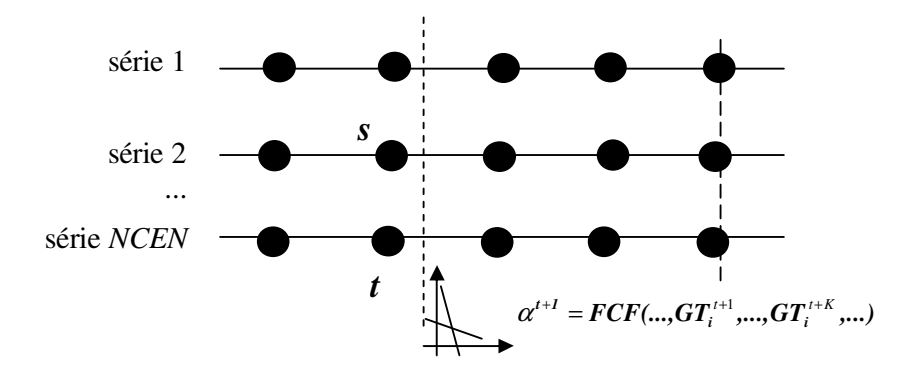

**Figura 3.5 - Esquema de constituição de cortes para o modelo NEWAVE.** 

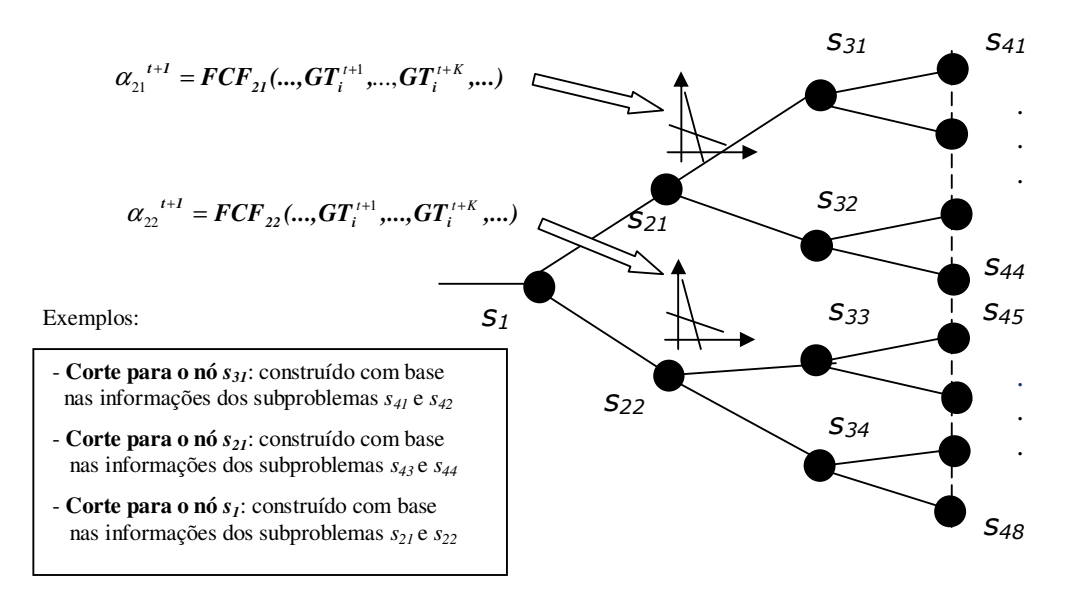

**Figura 3.6 - Esquema de constituição de cortes para o modelo DECOMP** 

### **3.5.2. Valores das variáveis de estado em cada corte**

Em um determinado subproblema de um estágio *t*, Os valores de geração térmica a GNL nos estágios *t+1*, *t+2*,...,*t+K* são variáveis de estado, seja na equação de atendimento à demanda ou nos próprios cortes da FCF, conforme explicado na seção 3.2. Os valores numéricos a serem utilizados no PL em um determinado nó serão:

• **Modelo NEWAVE:** Os valores obtidos para os subproblemas dos estágios subseqüentes na mesma série, os quais foram decididos ao se resolver o problema nos estágios anteriores nessa mesma série, conforme ilustra a Figura 3.7.

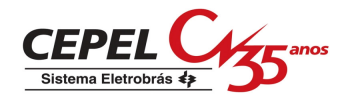

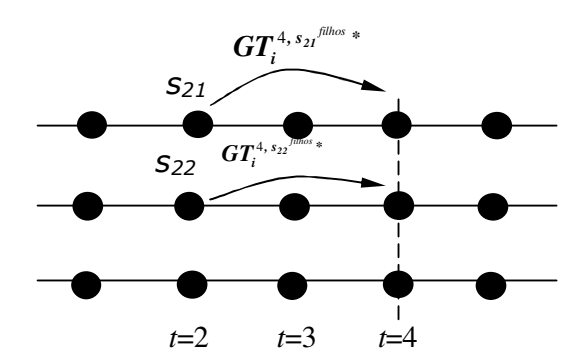

**Figura 3.7 - Exemplo de atribuições das variáveis de estado referentes à geração térmica GNL no modelo NEWAVE.** 

• **Modelo DECOMP:** Os valores obtidos para os subproblemas filhos deste nó, os quais foram decididos ao se resolver o problema nos nós antecessores desse nó. Considerando *K* = 2, teremos então as atribuições mostradas na Figura 3.8:

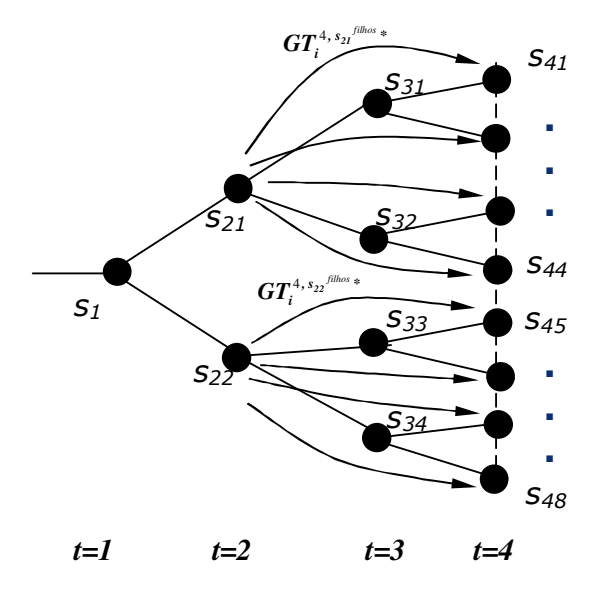

**Figura 3.8 - Exemplo de atribuições das variáveis de estado referentes à geração térmica GNL no modelo DECOMP.** 

### **3.5.3. Evolução do cálculo do despacho térmico GNL ao longo das revisões do DECOMP**

O primeiro mês de estudo do DECOMP é discretizado em estágios semanais. Como a decisão das usinas térmicas a GNL é feita com antecedência representada em meses, sugere-se a seguinte sequência para consideração dessas restrições no modelo DECOMP para um determinado mês:

• **Revisão 0**: no subproblema da semana 1, decide-se a geração de cada usina térmica a GNL *i* para o mês *1+Ki;* Os subproblemas das semanas 2 a NSEM não possuem

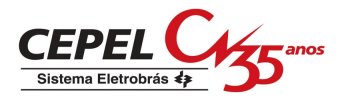

atendimento à demanda para o estágio *t+Ki*: apenas utilizam-se, nas expressões da FCF das semanas 2 a *NSEM*, a geração térmica a GNL no mês *1+K<sup>i</sup>* , decidida na semana 1.

• **Revisões 1, 2, 3,...***NSEM***:** a gerações térmicas a GNL para o mês 1*+K<sup>i</sup>* não são variáveis de decisão. Assim, para as semanas do primeiro mês, pode-se desprezar a restrição de atendimento à demanda para o estágio *1+Ki;* e utilizam-se, nas expressões da FCF, as gerações térmicas a GNL decididas na revisão 0. Para os estágios *t* ≥ 2 em diante, otimizase normalmente a geração de cada usina térmica a GNL *i* no estágio *t+Ki.*

### **3.5.4. Cálculo do benefício futuro do despacho das usinas térmicas a GNL**

Conforme se observa na equação (3.10), o despacho de uma usina térmica a GNL *i* (situada no subsistema *j*) para o período *t* + *K<sup>i</sup>* é decidido no período *t* levando-se em consideração:

- $\bullet$  o custo incremental de geração<sup>1</sup> no período  $t + K_i$ , descontado para o tempo *t*;
- o benefício futuro (também incremental) dessa geração térmica, avaliado através dos coeficientes  $\gamma_{j, i \text{cut}}^{K_i, t}$  $\gamma_{j, i \text{cut}}^{K_i, t}$ , um para cada corte.

A questão que se levanta é: já que existem vários cortes da função de custo futuro no PL, como calcular um valor único de benefício incremental futuro da usina térmica *i*, que possa ser comparado com o custo incremental de geração? A seguir, mostra-se como obter esse valor, a partir das informações obtidas sobre a solução ótima do PL para determinado período *t* e usina térmica GNL *i*.

Na solução ótima, todas as desigualdades que ficaram inativas podem ser desconsideradas para fins de análise da solução. Desta forma, o PL em questão (eq. (3.10)) pode ser formulado da seguinte forma:

 $\overline{\phantom{a}}$ 

<sup>1</sup> o custo incremental de geração é o chamado CVU da usina térmica.

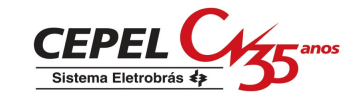

$$
\min \ \ \dots \ + \ \sum_{i=1}^{NGNI_{TOT}} \frac{c_i}{(1+\beta)^{K_i}} GT_i^{t+K_i, s^{j//(m)}} + \dots + \frac{1}{(1+\beta)} \alpha^{t+1}
$$
\n*s.a.*\n
$$
\dots \sum (GH, GT, Int, etc...)^t_{j} \dots = D_j^t - \sum_{k=1}^{K} SGT_{j,k}^{t, s^{(iter)}} , j = 1, \dots, NS \qquad \leftarrow \mathcal{X}_j
$$
\n
$$
\dots \ + \frac{GT_i}{GT_i} = GT_i^{t+K_i, s^{j//(m)}} , \quad ou \qquad \leftarrow \lambda_{GT_i} (0)
$$
\n
$$
\frac{GT_i}{GT_i} < GT_i^{t+K_i, s^{j//(m)}} < \overline{GT}_i , \quad \text{if } i = 1, NGNL \qquad \leftarrow \lambda_{GT_i} (0)
$$
\n
$$
\frac{SGT_{j,k}^{t+K_i, s^{j//(m)}}}{\cdots} - \sum_{k} GT_i^{t+K_i, s^{j//(m)}} = 0, \qquad \text{if } j = 1, \dots, NS, k = 1, \dots K \qquad \leftarrow \lambda_{GT_i} (0)
$$
\n
$$
\dots \ \alpha^{t+1} + \dots - \sum_{j=1}^{NS} \left[ \sum_{k=1}^{K} \gamma_{j, i \text{cat}}^{k, t} SGT_{j,k}^{t+k, s^{j//(m)}} \right] + \dots =
$$
\n
$$
\alpha^{t+1} + \dots + \sum_{j=1}^{NS} \left[ \sum_{k=1}^{K} \sum_{j=1}^{K} \gamma_{j, i \text{cat}}^{k, t} SGT_{j,k}^{t+K, s^{j//(m)}} \right], \quad m = 1, \dots, NCUTATIV \qquad \leftarrow \lambda_{FCF1_{t, min}}^{t} , \tag{3.11}
$$

onde, novamente por simplicidade de exposição, ignoraram-se os termos no PL que não se relacionam diretamente com o despacho das usinas térmicas a GNL.

Note que, em (3.11), consideraram-se apenas os índices dos *NCUTATIV* cortes ativos da função de custo futuro (indicados pelos valores do vetor {*iativ<sup>m</sup>* ,*m* = 1,...,*NCUTATIV*}), já que os multiplicadores dos cortes não ativos são nulos. Além disso, desmembrou-se a restrição que impõe os limites de geração térmica GNL em três possíveis expressões, dependendo se a usina foi despachada em sua geração mínima, máxima, ou em algum valor intermediário (neste terceiro caso, o valor do multiplicador é zero e essa restrição poderia também ser ignorada). Para cada usina térmica a GNL *i*, apenas uma dessas expressões será válida.

É importante ressaltar ainda que, observando-se o PL do período *t*, o valor do despacho  $GT_i^{t+K_i, s^{filhos}}$  de uma usina térmica a GNL *i* <u>não afeta nenhuma restrição operativa do</u> período *t*. Assim, um aumento (ou diminuição) no valor de  $GT_i^{t+K_i,s^{filhos}}$  apenas impactará o valor total de geração  $SGT_{j,K_i}^{i+K_i,s}$ <sup>*filhos*</sup> das usinas a GNL do subsistema *j* no período  $t+K_i$ , que foram decididas no período *t*. Desta forma, para calcular o benefício futuro de geração GNL da usina térmica *i*, basta analisar as restrições, no problema dual, referentes às variáveis  $GT_i^{t+K_i,s^{filhos}}$  e  $SGT_{j,K_i}^{t+K_i,s^{filhos}}$ , que são mostradas na equação (3.12) a seguir:

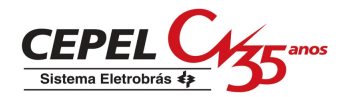

$$
\begin{cases}\n-\lambda_{\text{SGT}}_{j}^{t} + \lambda_{\text{GT}}_{i}^{t} = \frac{c_{i}}{(1+\beta)^{K_{i}}}\n\end{cases}\n\leftarrow GT_{i}^{t+K_{i},s^{filhas}}\n\leftarrow GT_{j,K_{i}}^{t+K_{i},s^{filhas}}\n\left(3.12\right)\n\leftarrow \text{SGT}_{j,K_{i}}^{t+K_{i},s^{filhas}},
$$
\n(3.12)

onde os símbolos à direita representam as variáveis primais associadas a cada restrição do dual.

Substituindo o valor de  $\lambda_{SGT}$ <sup>*t*</sup> da segunda expressão de (3.12) na primeira, e isolando o termo *t*  $\lambda_{GT_i}$ <sup>*i*</sup> à esquerda, obtém-se:

$$
\lambda_{\text{GT}_i} = \underbrace{\frac{c_i}{(1+\beta)^{K_i}}}_{\text{custo incremental}} + \underbrace{\sum_{m=1}^{NCUTATIV} \lambda_{FCF\text{iativ}_m} r_{j,\text{iativ}_m}}_{\text{berefficio future}}
$$
\n(3.13)

O primeiro termo à direita de (3.13) é o custo incremental (avaliado no instante *t*) da geração da usina térmica despachada para *t*+*K*<sub>*i*</sub>. Como os multiplicadores  $\gamma_{j, iativ_m}^{K_i, t}$ da geração GNL são sempre negativos<sup>1</sup> , pode-se dizer que o segundo termo à direita é o **benefício futuro incremental** da geração térmica a GNL. Desta forma, na solução do PL em questão, podemse ter então três situações possíveis para cada usina térmica a GNL *i*:

- o custo incremental da térmica GNL é **superior**, em módulo, ao benefício futuro incremental: neste caso,  $\lambda_{\text{G}T_i}^{\qquad \prime} > 0$ , e a usina térmica GNL não deverá ser despachada (ou será despachada no mínimo, caso haja uma restrição de inflexibilidade), como indica o primeiro termo entre chaves em (3.11);
- o custo incremental da térmica GNL é **inferior**, em módulo, ao benefício futuro incremental: neste caso,  $\lambda_{\text{G}T_i}^{\text{t}} < 0$ , e a usina térmica GNL deverá ser despachada no máximo, como indica o segundo termo entre chaves em (3.11);
- o custo incremental da térmica GNL é **igual**, em módulo, ao benefício futuro incremental: neste caso,  $\lambda_{\text{G}T_i} = 0$ , e a usina térmica GNL deverá ser despachada em algum valor intermediário entre seus limites mínimo e máximo, como indica o terceiro termo entre chaves em (3.11).

 $\overline{\phantom{a}}$ 

<sup>1</sup> pois a despacho térmico de GNL para o período *t+K<sup>i</sup>* sempre trará uma redução no custo futuro, pois representará um abatimento na demanda do subsistema *j* no período *t+K<sup>i</sup>* .

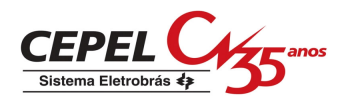

# **4. CONCLUSÕES**

Esta Nota Técnica apresentou uma proposta de modelagem, nos modelos NEWAVE e DECOMP, da necessidade de decisão antecipada no despacho das usinas termoelétricas a GNL. Os principais aspectos dessa modelagem são relacionados a seguir:

- O problema de otimização continua sendo resolvido pela técnica de Programação Dinâmica Dual. Entretanto, torna-se necessária a introdução de novas variáveis de estado nas funções de custo futuro construídas para cada estágio, em ambos os modelos;
- A formulação teórica dessa estratégia é similar para os modelos DECOMP e NEWAVE. Existem apenas algumas diferenças do ponto de vista de implementação, dadas as particularidades de cada modelo na representação dos cenários do problema de programação estocástica;
- não se pode estimar, a priori, o impacto da introdução da modelagem proposta no tempo de processamento dos modelos NEWAVE e DECOMP. Entretanto, ressalta-se que o acréscimo no número de variáveis de estado na FCF é de no máximo *NS* × *K*, onde *NS* é o número máximo de subsistemas e *K* é o *lag* máximo considerado no problema. Este número não depende do número de usinas térmicas a GNL no problema.

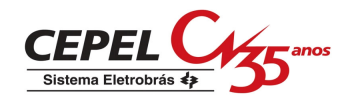

# **5. REFERÊNCIAS**

- [1] CEPEL, Manual de Referência do Modelo NEWAVE.
- [2] MACEIRA, M.E.P., DUARTE, V.S., PENNA, D.D.J., ET AL, "Ten years of application of stochastic dual dynamic programming in official and agent studies in Brazil – Description of the NEWAVE program", Proceedings of the  $16<sup>th</sup>$  Power Systems Computacion Conference – PSCC, Glasgow, Julho 2008.
- [3] CEPEL, Manual de Referência do Modelo DECOMP, v. 14.9.5.1, Abril 2009.
- [4] CEPEL, Manual de Referência do Modelo DESSEM versão 8.2a (GTRD) Jul 2003.